# **C9010-030Q&As**

IBM i Administration V1

### **Pass IBM C9010-030 Exam with 100% Guarantee**

Free Download Real Questions & Answers **PDF** and **VCE** file from:

**https://www.leads4pass.com/c9010-030.html**

100% Passing Guarantee 100% Money Back Assurance

Following Questions and Answers are all new published by IBM Official Exam Center

**C** Instant Download After Purchase

**83 100% Money Back Guarantee** 

365 Days Free Update

**Leads4Pass** 

800,000+ Satisfied Customers

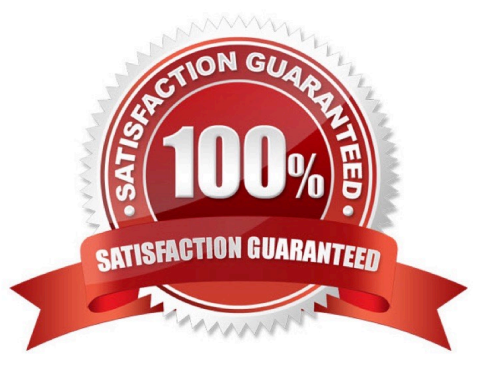

## **Leads4Pass**

#### **QUESTION 1**

An auditor needs an administrator to show the differences between a file as it currently exists and as it

existed in the past.

Which command can help the administrator determine the differences assuming that journaling for the file

was active and the receivers for the timeframe in question exist?

A. CMPPFM

B. CMPJRNIMG

C. RCVJRNE

D. WRKJRNA

Correct Answer: C

### **QUESTION 2**

An administrator is recovering a single image system after a crash. The administrator has placed the latest

SAVSYS into the external SAS TS2900 LTO tape drive and performed a D-Mode IPL.

Why is the system failing to find the SAVSYS media?

A. The TS2900 is an alternate installation device and requires an l\_BASE\_01 DVD in the alternate IPL device.

- B. The TS2900 requires Alternate IPL Enablement feature to boot the SAVSYS.
- C. The l\_BASE\_01 DVD must be loaded up to SST before a SAS tape device is recognized.

D. The TS2900 is an alternate IPL device but not an alternate installation device.

Correct Answer: D

#### **QUESTION 3**

An administrator on a POWER8 machine needs to create a second partition. It has only one physical Ethernet adapter. How can the administrator provide Ethernet connectivity to the second partition after creating a Virtual Ethernet adapter in both the Server partition and the Client partition1?

A. In PowerVM, assign a Link Aggregation connection to the virtual partition via the Virtual Ethernet adapter.

B. On the Server partition, set up a Bridge between the physical adapter and the Ethernet Server adapter.

C. On the Client partition, bridge the Virtual Ethernet segment to a Line Description.

D. On the Client partition, create a virtual bridge using the server adapter address and specifying a Bridge ID. On the

## **Leads4Pass**

Server partition, create a virtual bridge using the client adapter address and specifying the same Bridge ID.

Correct Answer: B

### **QUESTION 4**

What are the steps to access the configuration for IBM i NetServer file and print shares?

A. > Run the WRKNETSRV command > Take option 6. "work with object shares"

B. > Start the NETSRVCMD menu > Take option 6, "work with object shares"

C. > In the IBM Navigator for i window, select the system. > Expand Servers >TCP/IP, >Click on IBM i Net Server, > Expand "shared objects

D. > On a Windows PC, map a drive to the IBM i server root > Open "My Computer" on the PC > Right click on the file shares on the resulting menu > Select properties on the second resulting menu

Correct Answer: C

### **QUESTION 5**

Given the following code sample:

DCL VAR(andUSER)TYPE(\*CHAR) LEN(10)

DCL VAR(andEMAIL1)TYPE(\*CHAR) LEN(30)

RTVUSRPRFRTNUSRPRF(andUSER)

**SELECT** 

WHEN COND(andUSER\*EQJOHN")THEN(CHGVAR+

VAR(andEMAIL1) VALUECJOHNtgCOMPANY.COM))

OTHERWISE CMD(DO)

SNDPGMMSG MSGID(CPF9898) MSGF(QCPFMSG) +

MSGDTA(YOU ARE NOT AUTHORIZED TO USE THE TOOL) MSGTYPE

(\*INFO)

CHGUSRPRF USRPRF(andUSER)STATUS(\*DISABLED)

GOTO CMDLBL(END)

ENDDO

ENDSELECT

STRSBS SBSD(BSTSBS)

### **Leads4Pass**

#### END: ENDPGM

What will happen when user CARLA starts the program in interactive mode?

A. User gets the message YOU ARE NOT AUTHORIZED TO USE THE TOOLand disables the user profile.

B. User gets the message YOUARE NOTAUTHORIZED TOUSE THE TOOL.

C. User starts the BSTSBS subsystem.

D. User gets the message YOU ARE NOT AUTHORIZED TO USE THE TOOL, the user profile is disabled, and the BSTSBS subsystem is started.

Correct Answer: A

[Latest C9010-030 Dumps](https://www.leads4pass.com/c9010-030.html) [C9010-030 VCE Dumps](https://www.leads4pass.com/c9010-030.html) [C9010-030 Braindumps](https://www.leads4pass.com/c9010-030.html)